# skillsoft<sup>\*</sup> global **knowledge**

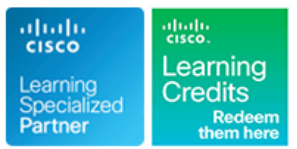

## **Introducing Automation for Cisco Solutions**

**Duration: 3 Days Course Code: CSAU Version: 1.0**

#### Overview:

The Introducing Automation for Cisco Solutions (CSAU) course gives you a broad overview of network automation skills. Through a combination of lecture and hands-on labs, you will learn the fundamentals of automation such as working on model-driven programmability solutions with Representational State Transfer Configuration Protocol (RESTCONF) and Network Configuration Protocol (NETCONF) protocols. The course also covers data formats and types, including Extensible Markup Language (XML), JavaScript Object Notation (JSON), Yaml Ain't Markup Language (YAML), and Yet Another Next Generation (YANG), and their value in network automation, along with DevOps tools such as Ansible and Git.

There are no exams currently aligned to this course, the course does however provide foundational knowledge that can help you prepare for several professional-level automation courses and exams:

This course is worth 16 Continuing Education Credits

### Target Audience:

Engineers looking to gain a broad overview of the skills required to become a next-generation engineer with the ability to program and automate the networks of the future

#### Objectives:

- 
- Articulate the role network automation and programmability play
- Define and differentiate between waterfall and agile software development methodologies Understand the role YANG plays in network automation
- Interpret and troubleshoot Python scripts with fundamental Understand that a number of tools exist to simplify working with programming constructs built for network automation use cases YANG models
- applied to network operations and the method of the method of them differences between them
- environments and associated technologies such as Python retrieve operational state data from them virtual environments, Vagrant, and Docker
- **Understand and construct HTTP-based API calls to network** devices
- **After completing this course you should be able to: Articulate the differences among and common use cases for XML**, JSON, YAML, and protobuf
	- in the context of end-to-end network management and operations Construct and interpret Python scripts using the Python requests module to automate devices that have HTTP-based APIs
		-
		-
- Describe how DevOps principles, tools, and pipelines can be **Describe the functionality of RESTCONF** and NETCONF and the
- **Understand the role of network automation development** Construct Ansible playbooks to configure network devices and
	- Build Jinja2 templates

- **Routing and switching including Open Shortest Path First (OSPF), There are no exams currently aligned to this course** Border Gateway Protocol (BGP), and basic configuration features such as interfaces, Simple Network Management Protocol (SNMP), and static routes
- **Fundamentals of Python data structures and programming** constructs such as loops, conditionals, and classes, or the equivalent of 3–6 months of experience writing Python scripts

### Prerequisites: Testing and Certification

**Attendees should meet the following prerequisites: Recommended as preparation for the following exams:**

- **Basic Linux commands for navigating the file system and** executing scripts
- Knowledge of working with text editors
- CCNA Implementing and Administering Cisco Solutions
- **DINAPUC Programming Use Cases for Cisco Digital Network Architecture**

#### Follow-on-Courses:

- **CLAUI Implementing Automation for Cisco Collaboration Solutions**
- **DCAUI Implementing Automation for Cisco Data Center Solutions**
- **ENAUI Implementing Automation for Cisco Enterprise Solutions**
- SAUI Implementing Automation for Cisco Security Solutions
- SPAUI Implementing Automation for Cisco Service Provider Solutions

### Content:

Operations

- **Traditional Network Management HTTP-Based APIs HTTP-Based APIs H**Python ncclient
- Network Automation and Programmability  $R$ RESTful APIs vs Non-RESTful APIs RESTCONF Overview
- **Network Automation Use Cases HTTP-Based Authentication**
- 

- 
- Waterfall Development Process **Extensible Markup Language Module** Module
- 

- **Python Fundamentals HTTP-Based APIs**
- 
- **Python Package Management** Python Requests Overview
- 
- **Inside Python Modules Access and Access and Access and Access and Access and Access and Access and Access and A**

Describing NetDevOps: DevOps for Networking

- Development and Operations Types of YANG Models
- 
- 
- 
- 
- 

Managing Automation Development **Build Reproduceable Automation** Build Reproduceable Automation Environments Environments

- Need for Reproducible Development Formulation Explore YAML and JSON Data
- **Python Virtual Environments Requests** Requests
- 
- 

- 
- 
- 
- 
- 
- $\blacksquare$  Streaming Telemetry

Methodologies **Reviewing Data Formats and Data Encoding Introduction to Ansibile** Introduction to Ansibile

- 
- 
- 
- YAML Data Serialization Standard Bullet Cisco IOS Device Facts

Using Python Requests to Automate Module

- 
- 

**Introduction to YANG** Labs

- 
- 
- 

Examining Network Management and Introducing HTTP Network APIs Automating Model-Driven APIs with Python

- **API Overview NETCONF Overview** 
	-
	-

**Multidomain Network Automation Introducing Ansible for Network Automation** Introducing Ansible for Network Automation

- Exploring Software Development **Configuration Management Tools Configuration Management Tools** 
	-
	- $\blacksquare$  Ansible Inventory File
- Impact of Software The VavaScript Object Notation Discussion Dubble Use the Cisco IOS Core Configuration
- **Agile Methodology and Ansible Documentation Agile Methodology Ansible Documentation** 
	-
- Using Python for Network Automation **Use the Cisco IOS Core Command** Use the Cisco IOS Core Command

**Network Libraries line Templating Configurations with Jinja2 line Templating Configurations with Jinja2** 

- Netmiko **HTTP Authentication** Jinja2 Overview
	-
	- Exploring YANG Configuartion Templating with Ansible

- Exploring DevOps Tools Network Automation Scripts Network Automation Scripts
- **Example 3** Git Fundamentals **Enforce Python Fundamentals on the Using YANG Tools Enforce Python Fundamentals on the Git Branches** line interactive Interactive Interactive Interactive Interactive Interactive Interneter
- **Merge Conflicts** The State of the Merge Conflicts The Merge Conflicts Automate Networks with Netmiko
- Continuous Integration 
Pyang Pyang 
Pyang 
Pyang 
Use the Git Version-Control System and **EXANG Explorer Collaborate on an Internal Project** 
	-
	- **Line HTTP-Based APIs with Postman**
	-
	- Environments **Consume HTTP-Based APIs with Python**
- Vagrant Explore YANG Tools
- **Docker Explore NETCONF with Python** 
	- **Explore RESTCONF with Python**
	- Configure Network Devices with Ansible
	- Collect Network Data with Ansible
	- **Build and Deploy Configurations with** Ansible

### Further Information:

For More information, or to book your course, please call us on 00 971 4 446 4987

training@globalknowledge.ae

[www.globalknowledge.com/en-ae/](http://www.globalknowledge.com/en-ae/)

Global Knowledge, Dubai Knowledge Village, Block 2A,First Floor, Office F68, Dubai, UAE